## **Die Biologie des Scharlachkäfers**

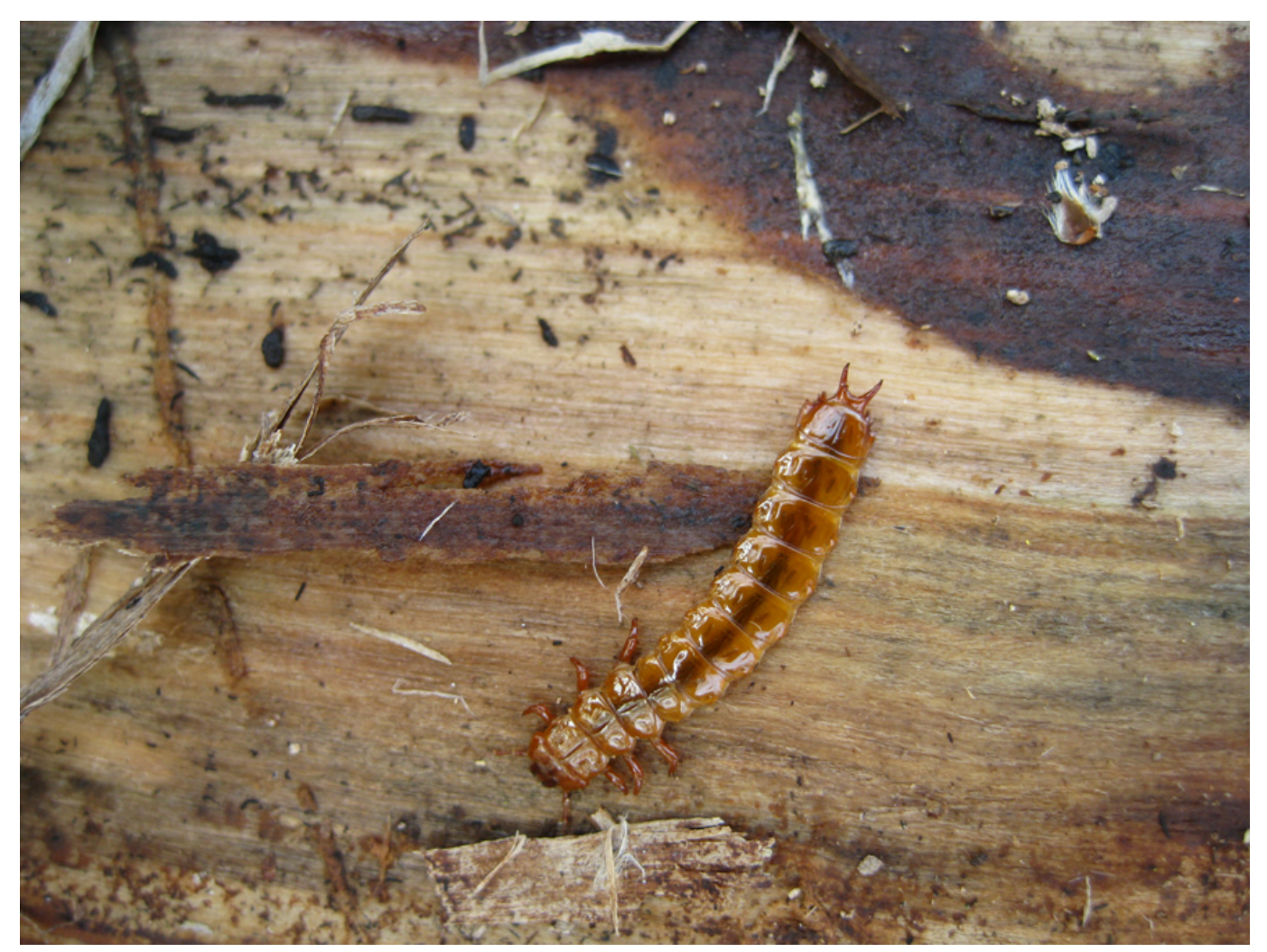

Larve eines Scharlachkäfers © Ulrich Straka

Der Scharlachkäfer ist ein Käfer aus der Familie der Plattkäfer. Die Gattung Cucujus ist nach dem brasilianischen Cúcujo benannt, was "leuchtender Käfer" bedeutet. Kopf und Halsschild des Käfers sind rot gefärbt und leicht glänzend, die Flügeldecken sind matt rot. Er kann bei schneller Betrachtung mit dem Scharlachroten Feuerkäfer verwechselt werden, ist aber mit mit einer Länge von 11 bis 15 mm kleiner als dieser und auch stärker abgeplattet.

Imagines sind im Frühjahr und im Herbst zu finden. Die Larven entwickeln sich in absterbenden und toten Bäumen und brauchen für ihre Entwicklung ca. 2 Jahre oder mehr. Während des Sommers kommt es zur Verpuppung und die Imagines schlüpfen etwa 10 Tage nach der Verpuppung. Sie überwintern unterhalb der Rinde und pflanzen sich im kommenden Frühjahr fort

## **Verbreitung**

Das Verbreitungsgebiet des Scharlachkäfers erstreckt sich von Frankreich über die Schweiz und Österreich bis nach Osteuropa. In Österreich konnte der Scharlachkäfer bisher in allen Bundesländern, bis auf Kärnten und Vorarlberg, nachgewiesen werden. Gut belegte Bestände gibt es in den Tieflandauen entlang der Donau in Wien, Niederösterreich und Oberösterreich sowie auch entlang der Salzach in Salzburg und Oberösterreich. Auch sind vereinzelte Funde im Burgenland und der Steiermark zu nennen.

## **Lebensraum**

Man findet den Käfer unter der Rinde von absterbenden oder toten Laubbäumen. Auch die Larven entwickeln sich dort. Der Käfer überwintert als Adulter unter der Rinde und pflanzt sich im Frühjahr fort. Die Weibchen legen ihre Eier unter die Rinde geeigneter Bäume, wobei der Zersetzungsgrad der Bastschicht wichtig ist. Wirtspflanzen sind hauptsächlich Pappeln, Ahorn, Buche, Rosskastanie und Eichen. Bei der Verbreitung des Scharlachkäfers kommt es zu regionalen Unterschieden. In eher kontinentalen Regionen wie den Donauauen werden bevorzugt Pappeln und Weiden besiedelt, in alpinen Regionen eher Ulmen, Esche, Ahorn und Buche.

**[Zurück](https://www.noe-naturschutzbund.at/scharlachkaefer.html)**